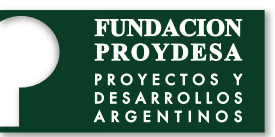

## CCNAv7: Introducción a redes (Introduction to Networks, ITN)

El primer curso en el currículo de CCNA presenta las arquitecturas, los modelos, los protocolos y los Internet y las redes informáticas modernas, incluidos el direccionamiento IP y los conceptos fundamentales de Ethernet. Al final del curso, los estudiantes podrán crear redes de área local (LAN) simples que integren esquemas de direccionamiento IP, seguridad de red básica y configuraciones básicas para routers y switches. The series of the series of the series of the series of the series of the seri elementos de red que conectan a los usuarios, los dispositivos, las aplicaciones y los datos a través de

7.5 Conectividad basada en Internet aprenden a identificar y protegerse contra las amenazas de ciberseguridad. Conocen las herramientas de ciberseg Modulo 1. Las redes en la actualidad conceptos conceptos conceptos capa ilsicalismente in conceptos conceptos p  $\frac{1}{2}$ Módulo 1. Las redes en la actualida 16.3 Mitigación de los ataques a la red modulo 1. Las reges en la actualid  $\frac{1}{2}$ Las redes en la actualidad

- 1.1 Las redes afectan nuestras vidas (april 1.1 las redes afectan nuestras vidas (b. 11.1 la red.)
- 1.2 Componentes de la red<br>1.2 T
- 1.3 Topologías y representaciones de red<br>1.1 Ti
- 1.4 Tipos comunes de redes<br>1.5 Congu
- 1.5 Conexiones a Internet<br>1.6 Redes confiables
- $1.0$  Neues commandes de  $\overline{1.2}$ 1.6 Redes confiables  $1.0$  Neues commanies  $\frac{1}{2}$
- 1.7 Tendencias de red 1.7 Tendencias de Ted<br>4.0 G 1.7 Tendencias de red 1.7 Tendencias de red 1.7 Tendencias de red
- 1.8 Seguridad de redes:<br>1.2 Paguetes de Lotera 1.6 Begundad de redes.<br>4 A Florida de Arporto 1.8 Seguridad de redes:<br>1.8 Fl
- 1.9 El profesional de TI

 $\frac{1}{2}$ Módulo 2. Configuración básica de switches y terminales  $17.5 \times 10^{-6}$  Computed in the IOS Modulo 2. Configuración basica de swi  $10.1 \times 10^{-4}$ Módulo 2. Configuración básica de switches

- $\frac{1}{2}$ 2.1 Acceso a Cisco IOS  $12.1$  Introducción a la tecnología inalámbrica inalámbrica inalámbrica inalámbrica inalámbrica inalámbrica inalámbrica industrial (industrial de la tecnología industrial de la tecnología industrial de la tecnología indus  $2.1$  ACCESO d'USCO IOS  $17.7$  Esc $10.3$ 2.1 Acceso a Cisco IOS
- 2.2 Navegación IOS 12.3 Funcionamiento de WLAN
- 2.3 La estructura de comandos<br>2.4 Geografiá de desde acceso múltiple 2.3 La estructura de comandos
- 2.4 Configuración básica de dispositivos<br>2.5 C
- 2.5 Guardar las configuraciones<br>2.5 Redes V
- 2.0 Puertos y difecciónes<br>2 7 Geografia de dispositivos con LDP 2.6 Puertos y direcciones<br>2.7 Guras únicas 2.0 Puertos y direcciónes<br>2.7 Estructura la dirección IPv4
- 2.7 Configurar direccionam 2.7 Configurar direccionamiento IP<br>2.8 Visión de la ciudad de la ciudad de la ciudad de la ciudad de la ciudad de la ciudad de la ciudad de la ci
- 2.8 Verificar la conectividad

 $\frac{1}{2}$ Módulo 3. Protocolos y modelos  $11.6 \times 10^{-4}$ Módulo 3. Protocolos y modelos

- 10.7 Administración de imágenes de IOS 3.1 Las reglas de los agentes de amenazas de amenazas de amenazas de amenazas de amenazas de amenazas de amenaz Remoto 3.1 Lds regids<br>2.2 P 11.6 División de subredes con prejos de subredes con prejos de subredes con prejos de subredes con prejos de<br>11.6 División de subredes con prejos de subredes con prejos de subredes con prejos de subredes con prejos de s 3.1 Las reglas
- 3.4 malware 4.1 Funcionamiento del routing entre redes 3.2 Protocolos
- 3.3 Suites de protocolos<br>3.1 A  $13.2$  FIOLOCOIOS 3.5 Suites de protocolos  $3.3$  Su 3.2 PIOLOCOIOS<br>22 División en subre 3.3 Suites de protocolos
- 3.4 Organizaciones estándares 13.5 Solución de Problemas de WLAN 4.2 Routing entre VLAN con router-on-11.8 Máscara de subred de longitud variable 3.4 Organizaciones estándares
- 3.5 Modelos de referencia<br>2.5 T
- 3.6 Encapsulamiento de datos<br>2.7 A
- 3.7 Acceso a los datos

 $14.4$  S/m  $\frac{1}{2}$  Causas física red Módulo 4. Capa física Módulo 4. Capa física

4.1 Propósito de la capa física incluidas las arquitecturas basadas en controladores y la forma en que las interfaces de programación

- 4.1 Proposito de la capa insica<br>4.2 Características de la capa 4.2 Características de la capa física<br>4.2 Cableccio de esbre
- 4.3 Cableado de cobre
- 4.4 Cableado UTP 15.1 Rutas Estáticas 12.8 División de subredes de una red IPv6 4.4 Cableado UTP
- 4.4 Cabicado 011<br>4.5 Cableado de fibra óptica 7.3 Capieado de ribia optica
- 4.6 Medios inalámbricos 4.6 Medios inalámbricos

14.3 Jule E Cictomese numériese Módulo 5. Sistemas numéricos  $M \triangle A \cup A$ Módulo 5. Sistemas numéricos Módulo 5. Sistemas numéricos

- 5.1 Propósito de la capa de enlace de datos
- 5.2 Topologías
- São franta de emace de datos J.2 Tuputuytas<br>E.2 Tuerra de enlace de detac stática de emace de dato 5.2 Topologias<br>5.3 Trama de enlace de datos

14.1 de la Canada antoca de d Módulo 6. Capa de enlace de datos 16.1 Procesamiento de paquetes con rutas Módulo 6. Capa de enlace de da Módulo 6. Capa de enlace de datos

14.3 Formato de datos o. Proposito t<br>6.2 Topologías  $6.2$  Tresses 14.6 administración de la conguestra conguestra conguestra conguestra conguestra conguestra conguestra congues 6.1 Propósito de la capa de enlace de dato 16.2 Resuelva problemas de conguración 6.1 Propósito de la capa de enlace de date 6.1 Propósito de la capa de enlace de datos<br>6.2 Tenelecías 0.2 Tupuluyias<br>6 2 Tupus de entres de detec 6.3 Trama de enlace de datos

Módulo 7. Switching Ethernet

7.1 Trama de Ethernet 7.1 Hanna de Ethernet<br>7.2 Dirección MAC de Ethernet 6.5 Congurar la NAT dinámica 8.4 Congurar un servidor DHCPv6 15.2 Punto a punto 7.3 La tabla de direcciones MAC 7.4 Velocidades y método switch 15.3 La tabla de direcciónes mas.<br>7 A Velecidades y métodes de recevée del 7.4 Velocidades y métodos de reenvío del<br>suitek  $15.5$  Servicios de intercambio de archivos de archivos de archivos de archivos de archivos de archivos de archivos de archivos de archivos de archivos de archivos de archivos de archivos de archivos de archivos de archiv

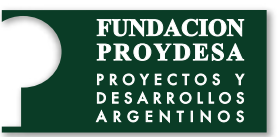

## CCNAv7: Introducción a redes (Introduction to Networks, ITN)

## Módulo 8. Capa de red

8.2 Paquete IPv4 8.3 Paquete IPv6 8.4 Cómo arma las rutas un host 8.5 Tablas de routing de router 8.5 Tablas de routing de router

nuestras de la red.<br>11 de junho e dirección de la red.<br>11 de junho e dirección de la red.

Módulo 1. Conguesta de la conguesta de la conguesta de la conguesta de la conguesta de la conguesta de la congu<br>La conguesta de la conguesta de la conguesta de la conguesta de la conguesta de la conguesta de la conguesta d

Las redes en la actualidad de la construction de la construction de la construction de la construction de la c<br>La construction de la construction de la construction de la construction de la construction de la construction

9.1 MAC e IP 1.1 Implementación de Seguridad de La Conguración de la comunes de la comunes de la comunes de la comunes de l<br>1.4 Tipos comunes de la comunes de la comunes de la comunes de la comunes de la comunes de la comunes de la co 2.2 m.e.<br>9.3 Detección de vecinos 1.4 Conguración Básica de un router

Módulo 10. Configuración básica de un 1.3 Funcionamiento de OSPF<br>17.3 Escalamiento hacia redes más grandes más grandes más grandes más grandes más grandes más grandes más gran<br>17.3 Escalamiento hacia redes más grandes más grandes más grandes más grandes más gr  $M$ odulo  $2.$ Conceptos de Switchinghomorphic de Switchinghomorphic de Switchinghomorphic de Switchinghomorphic de Switchinghomorphic de Switchinghomorphic de Switchinghomorphic de Switchinghomorphic de Switchinghomorphic 11.9 El profesional de Timbre est.<br>Toutor

10.1 Configuración de los parámetros iniciales del router nnemas de recede.<br>10.2 Configuración de interfaces 10.3 Configuración del gateway 2.1 ID del router OSPF 12.2 Componentes de las WLAN predeterminado 2.1 Acceso a Cisco IOS 2.2 Redes punto a punto OSPF mádulo 3. Vezetec 1988.<br>No presentantes

Módulo 11. Asignación de direcciones IPv 2.5 Propagación de ruta predeterminada  $3.2$  Redes VLAN en un entorno construction construction construction construction construction construction construction construction construction construction construction construction construction construction construct Módulo 11. Asignación de direcciones IPv4 2.5 Guardar las conguestos de encer

11.1 Estructura de la dirección IPv4 11.2 Unidifusión, difusión y IPv4 .. . .<br>11.3 Tipos de direcciones IPv4 3.4 Enlaces troncales troncales troncales de la VIII en 1956.<br>IPM 11.2 Unidifusión, difusión y multidifusión de 2.8 Verican la conectività del conectività di la conectività di la conectività di la conectività di la conectiv<br>Districta di la conectività di la conectività di la conectività di la conectività di la conectività di la cone

11.4 Segmentación de la red 11.5 División de subredes de una red IPv4 10.7 Administración de imágenes de IOS 3.2 Agentes de amenazas Remoto Módulo 4. Enrutamiento entre VLAN 11.6 División de subredes con prejos 3.3 Herramientas de los agentes de amenaza 13.2 Congure un WLC en el WLC /16 y /8 3.1 Las reglas

Módulo 11. Diseño de red 3.5 Ataques de red habituales 13.4 WPA2 Enterprise en el WLC VLAN requisitos 3.3 Suites de protocolos 11.7 División en subredes para cumplir con

11.9 Diseño estructurado . <sub>- quences</sub><br>11.8 Máscara de subred de longitud variable

Módulo 8. Capa de red<br>
Módulo 12. Asignación de direcciones IPv6

8.1 Características de la capa de red 12.1 Problemas con IPv4 12.1 Problemas con IPv4 8.2 Paquete IPv4 de contra la contra establecer en la contra 12.2 Asignación de direcciones IPv6 8.3 Paquete IPv6 and the contract of the contract of 12.3 Tipos de direcciones IPv6 8.4 Cómo arma las rutas un host de redes empresariales empresaria de GUA y LLA 8.5 Tablas de routing de router 12.5 Direccionamiento dinámico para GUA IPv6 12.6 Direccionamiento dinámico para las<br>Alédulo 0 Besolución de dirección en que las interfaces de programación en que la capa física de programación 12.0 Bireccionamiento dinan de administración de redes y aprenden conceptos clave sobre las redes definidas por so�ware, Majo Britiston de Sabredes de 12.7 Birceciones involucionais internationale de 12.8 División de subredes de una red IPv6 12.7 Direcciones IPv6 de multidifusión  $\frac{42.6}{\sqrt{1}}$ 

> Módulo 13. ICMP  $1.2$  Mass de composition en  $\overline{2}$

13.1 Mensajes ICMP 13.1 Mensajes femi<br>13.2 Pruebas de ping y traceroute 13.2 Pruebas de ping y traceroute

Módulo 14. Capa de transporte  $1.3$  Transport de la disponsion de la disponsion de la disponsion de la disponsion de la disponsion de la disponsion de la disponsion de la disponsion de la disponsion de la disponsion de la disponsion de la disponsion d

14.2 Descripción general de TCP 14.3 Descripción general de Ter<br>14.3 Descripción general de UDP 14.3 Beschpelon general de 6Br<br>14.4 Números de puerto 14.5 Proceso de puedete<br>14.5 Proceso de comunicación TCP 14.5 Recesso de comunicación Terra.<br>14.6 Confiabilidad y control de flujo 14.6 Communicación UDP<br>14.7 Comunicación UDP 14.1 Transporte de datos Modula 6. National Contraction Contraction Contraction Contraction Contraction Contraction Contraction Contraction Contraction Contraction Contraction Contraction Contraction Contraction Contraction Contraction Contraction  $R_{\text{S}}$ 

 $M$ ódulo 15 Canado aplici modalo 15. cap. 8.1 Asignaciónde direcciones de unidifusión Módulo 15. Capa de aplicación

15.1 Aplicación, presentación y sesión

- 15.1 Apricación, presentación y<br>15.2 Punto a punto
- 15.2 Lanto a panto<br>15.3 Protocolos web y de correo electrónico
- 15.6 Frotocolos web y de correo electrona<br>15.4 Servicios de direccionamiento IP
- 15.5 Servicios de intercambio de archivos Módulo 9. Conceptos de Finenciamido.

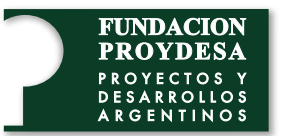

## CCNAv7: Introducción a redes (Introduction to Networks, ITN)

Módulo 16. Cree una red pequeña entre a contrar en el parte de la contrar en el parte de la contrar en el part

16.1 Vulnerabilidades y amenazas a la metal de la contrar en la contrar en la contrar de la contrar en la contr **Seguridad** and the contract of the contract of the contract of the contract of the contract of the contract of the contract of the contract of the contract of the contract of the contract of the contract of the contract o

16.2 Ataques a la red announcement and the set of the set of the set of the set of the set of the set of the set of the set of the set of the set of the set of the set of the set of the set of the set of the set of the set

- 16.3 Mitigación de los ataques a la red<br>
- de administración de redes y aprenden conceptos conceptos conceptos de finidas por sou sobre la conguerra por s<br>16.4 Sequridad de los dispositivos dispositivos de la contradición de la contradición de la contradición de la contradición de la contradición de<br>En la contradición de la contradición de la contradición de la contradición de la contradición de la contradici 16.4 Seguridad de los dispositivos

Módulo 17. Fundar red and the VPN of the VPN of the VPN of the VPN of the VPN of the VPN of the VPN of the VPN of the VPN of the  $\mathsf{red}$ 11.1 internación de Seguridad de Seguridad de Seguridad de Seguridad de Seguridad de Seguridad de Seguridad de 1.12 Congressor de la puertos de un superficier de un superficier de un superficier de un superficier de un su<br>Trad 1.3 Acceso remoto seguro seguro seguro seguro seguro seguro seguro seguro seguro seguro seguro seguro seguro<br>1.3 Acceso remoto seguro seguro seguro seguro seguro seguro seguro seguro seguro seguro seguro seguro seguro Módulo 17. Fundamentos de seguridad de la 1.4 Tipos comunications de redes de redes de redes de redes de redes de redes de redes de redes de redes de re<br>1.4 Tipos comunes de redes de redes de redes de redes de redes de redes de redes de redes de redes de redes d

1.1 máj 1.2 de 2010 y aprilada de la concepto de la<br>pequeñas 17.1 Dispositivos de atletica pequenta<br>17.2 Protocolos y aplicaciones de redes poquento<br>17.3 Escalamiento hacia redes más grandes . - -<br>17.1 Dispositivos de una red pequeña 10. Conguración básica de un establecer de un establecer de un establecer de un establecer de un establecer de<br>10. Conguración de un establecer de un establecer de un establecer de un establecer de un establecer de un est

9.1Calidad de las transmisiones de red Módulo 2. Conceptos de Switching 17.4 Vericar la conectividad

17.5 Comandos de host y de IOS

17.6 Metodologías para la solución de 11.0 milios de ognas para la sera al<br>problemas

17.7 Escenarios de resolución de problemas  $2.11$   $\mu$  and  $2.22$